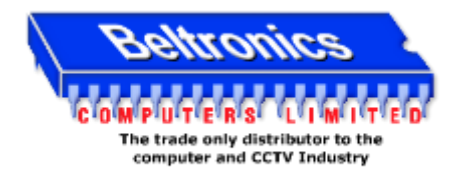

## **EMAIL NOTIFICATION SET-UP**

In order to utilise the e-mail alerts on the iApollo and Zeus DVR/NVR, Please follow the steps below.

- 1. Network your DVR/NVR as per page 1 of the networking guide foun[d here](http://www.beltronics.ie/download/networkingguide.doc)
- 2. In the "network" section of the settings menu, locate the "DNS" field (not to be confused with DDNS)
- 3. From here you must enter the **Preferred** and **Alternative** DNS; these are available from your ISP. You can alternatively use OpenDNS, a free public DNS service. The addresses are as follows.
	- Preferred DNS: 208.67.222.222
	- Alternative DNS: 208.67.220.220 Note: DNS server addresses are required to resolve the mail server's ip address. Without these, the mail feature may not work.

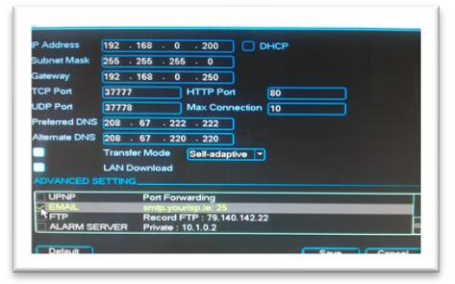

- 4. Enable EMAIL as above, then double click the word "EMAIL" to enter the E-Mail settings window.
- 5. You will see the window below, from here enter your mail server settings.

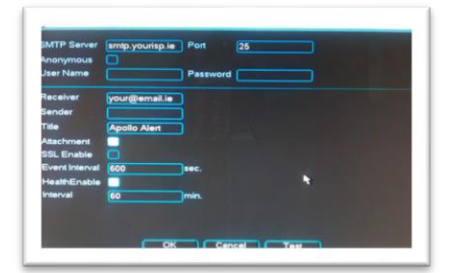

- **SMTP Server:** get this from your ISP. Eircom's is **mail1.eircom.net**.
	- o for a list of Irish SMTP servers, click [here](http://cksolutions.ie/smtp-outgoing-mail-servers)
- **Port:** The default SMTP port is **25**. Change if required.
- **Anonymous:** check this box if your mail server **doesn't** require authentication.
- **Username/Password:** These fields are only required if your mail server **does** require authentication.
- **Receiver:** The E-Mail Address to receive the E-Mail Alerts.
- **Sender:** The Address that the E-Mail will be "From". Only required if Anonymous is **NOT** selected.
- **Title:** The "subject" of the E-Mail.
- **Attachment:** Check this box to allow snapshots to be e-mailed on motion/alarm.
	- o Note: you must enable "e-mail" and "snapshot" in the alarm or detect settings
- **SSL Enable:** Use if your server requires SSL encryption.
- **Event Interval:** Set how frequently e-mails are sent per event.
- **HealthEnable:** With this enabled, you will receive an e-mail every hour to inform you that the DVR is online and still has internet access.
- **Interval:** Sets how frequently the "Health" e-mail is sent. The default is 60mins.